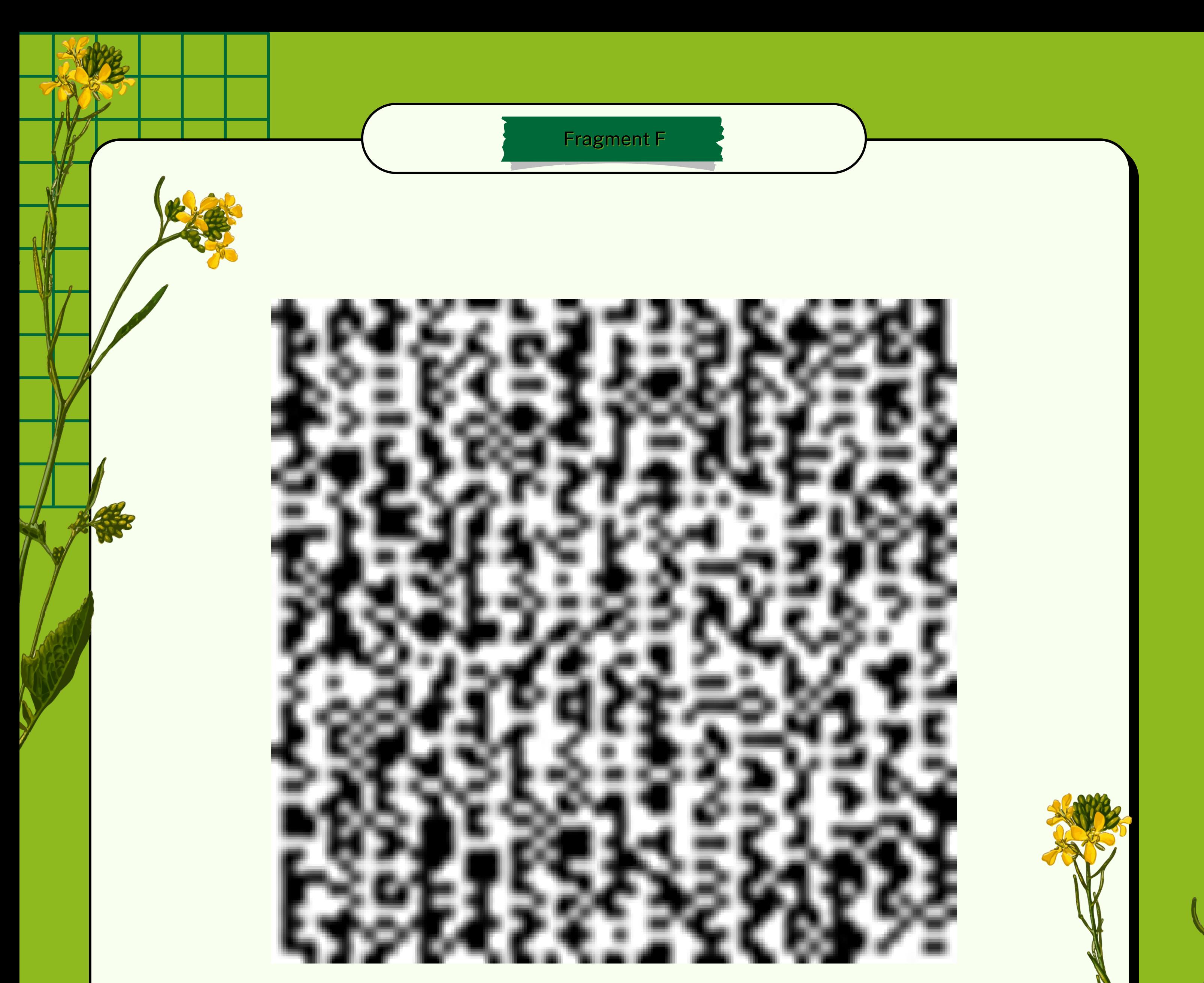

## **Hints**

- Save the image and think like a computer.
- You may want to visit these websites and look for some tools: [https://www.dcode.fr](https://www.dcode.fr/binary-image) and [https://www.convertbinary.com](https://www.convertbinary.com/to-text/)